### BHT3->didFire()

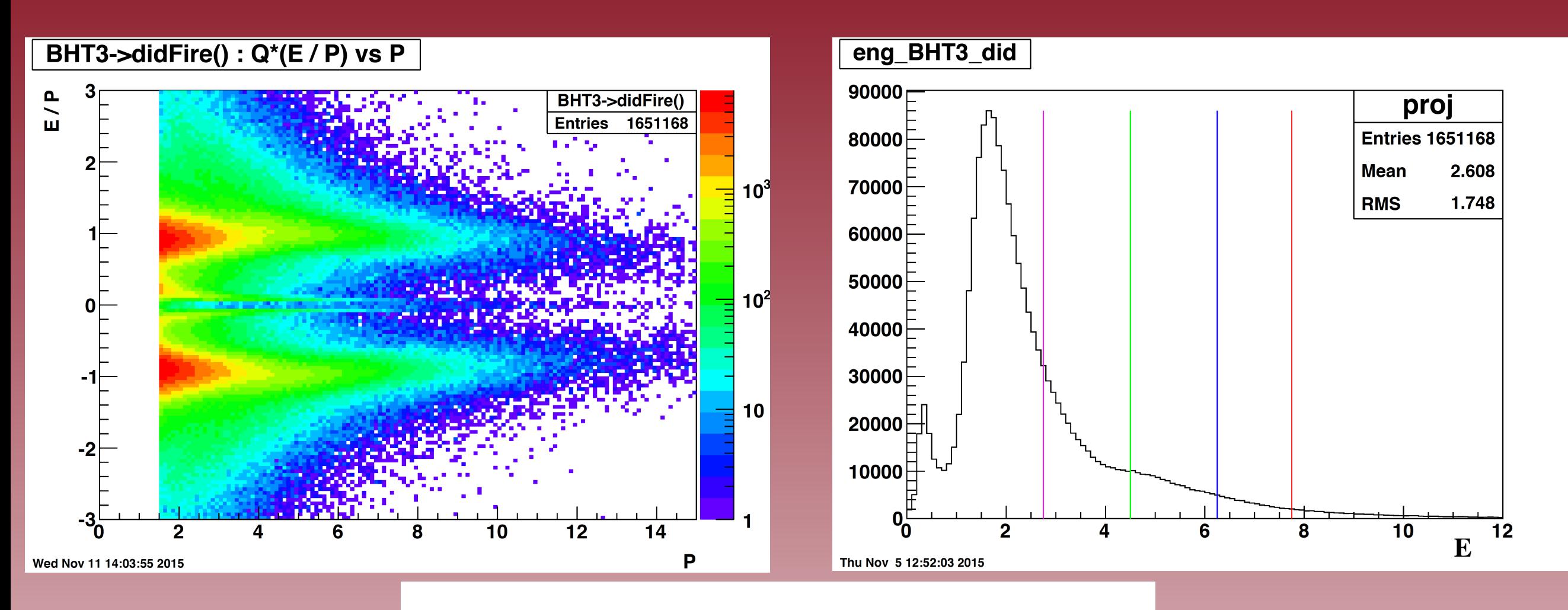

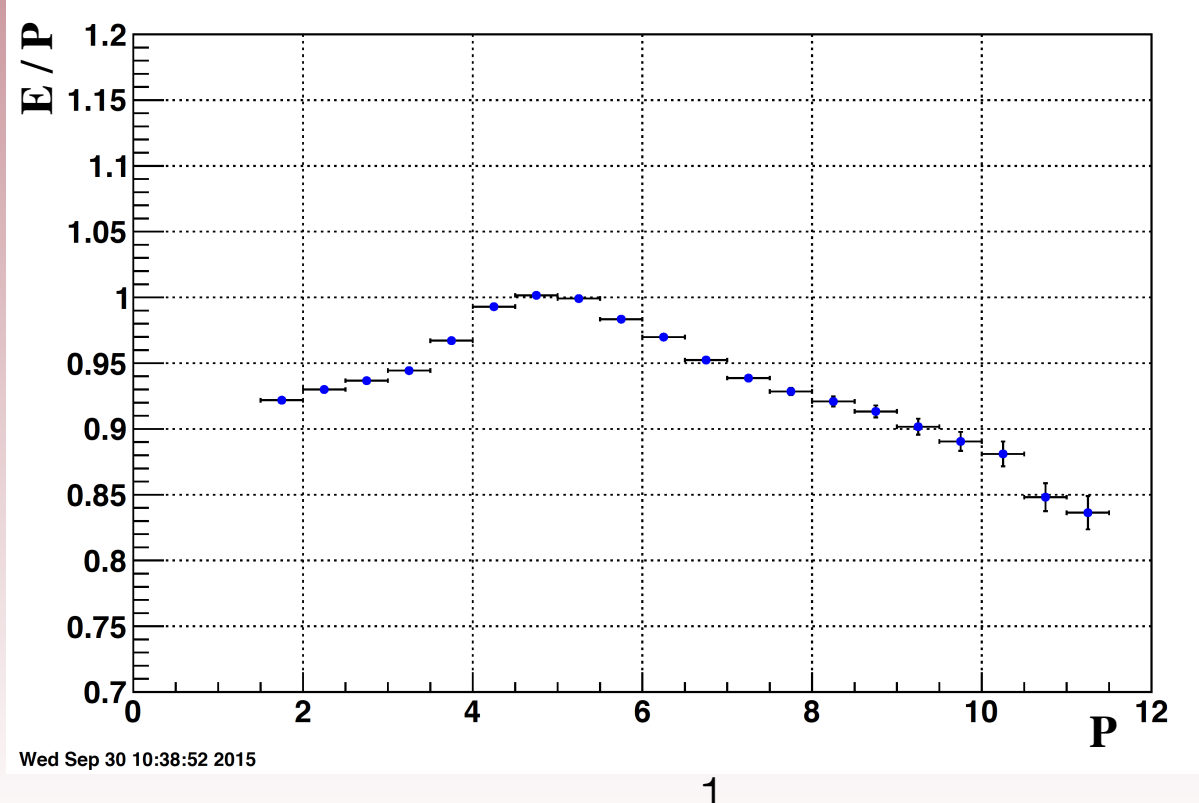

## BHT3 && !BHTi<sub>i=0,1,2</sub>->didFire()

BHT3&&!BHTi\_(i=0,1,2)->didFire(): Q\*(E / P) vs P

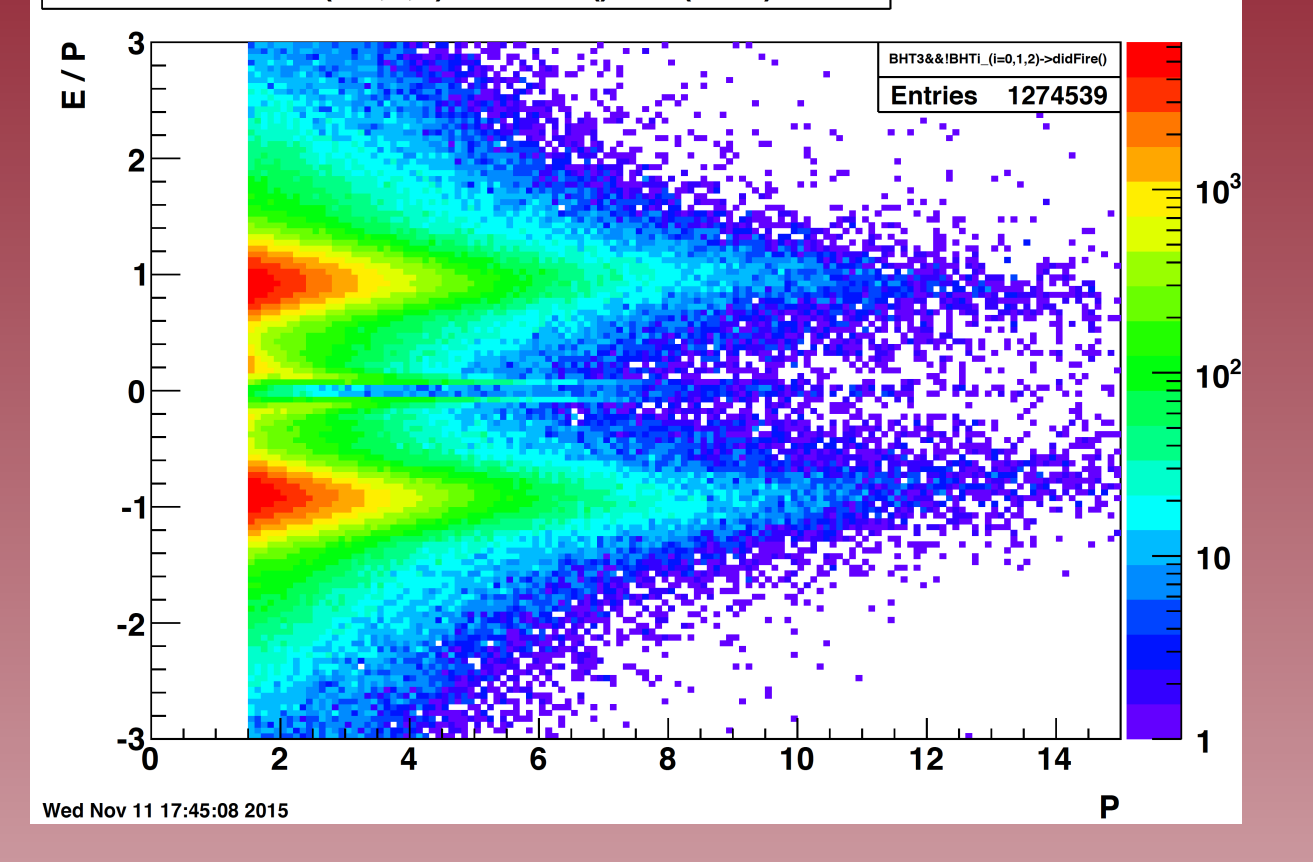

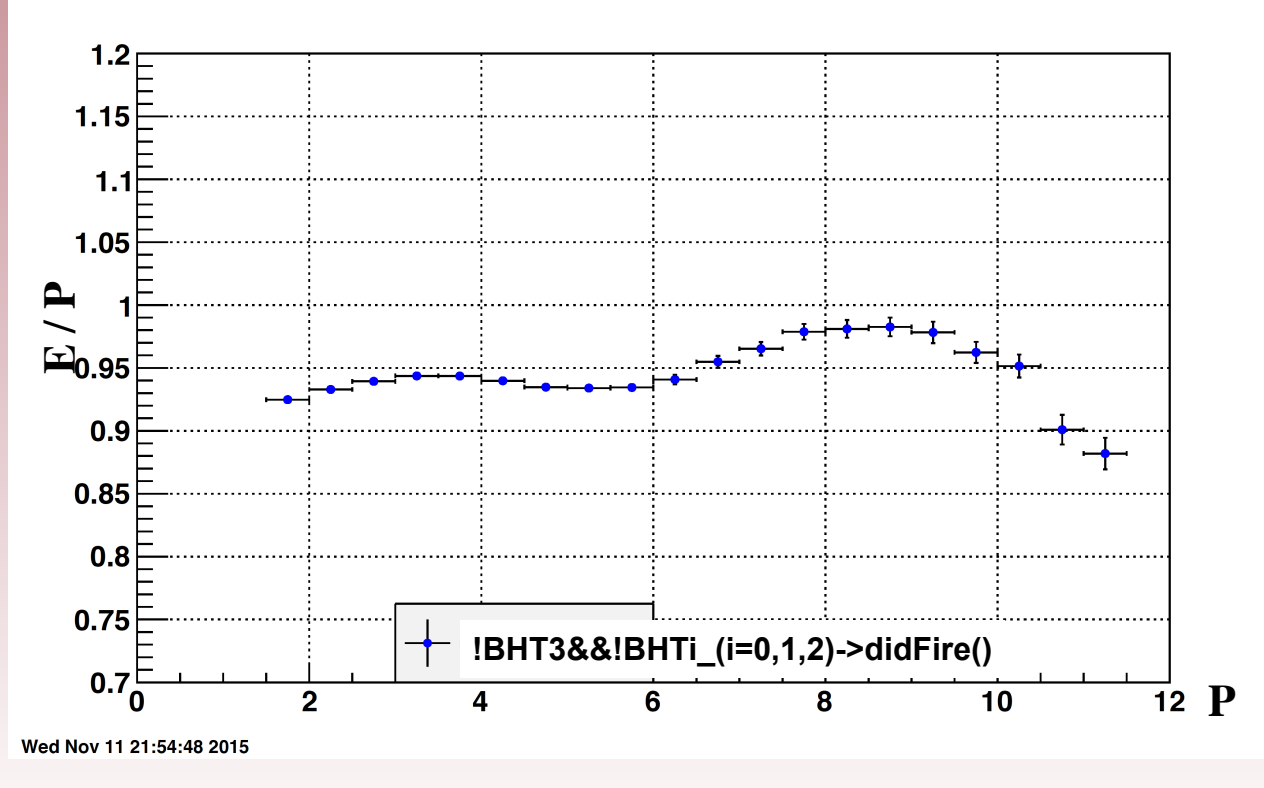

### JP2->didFire()

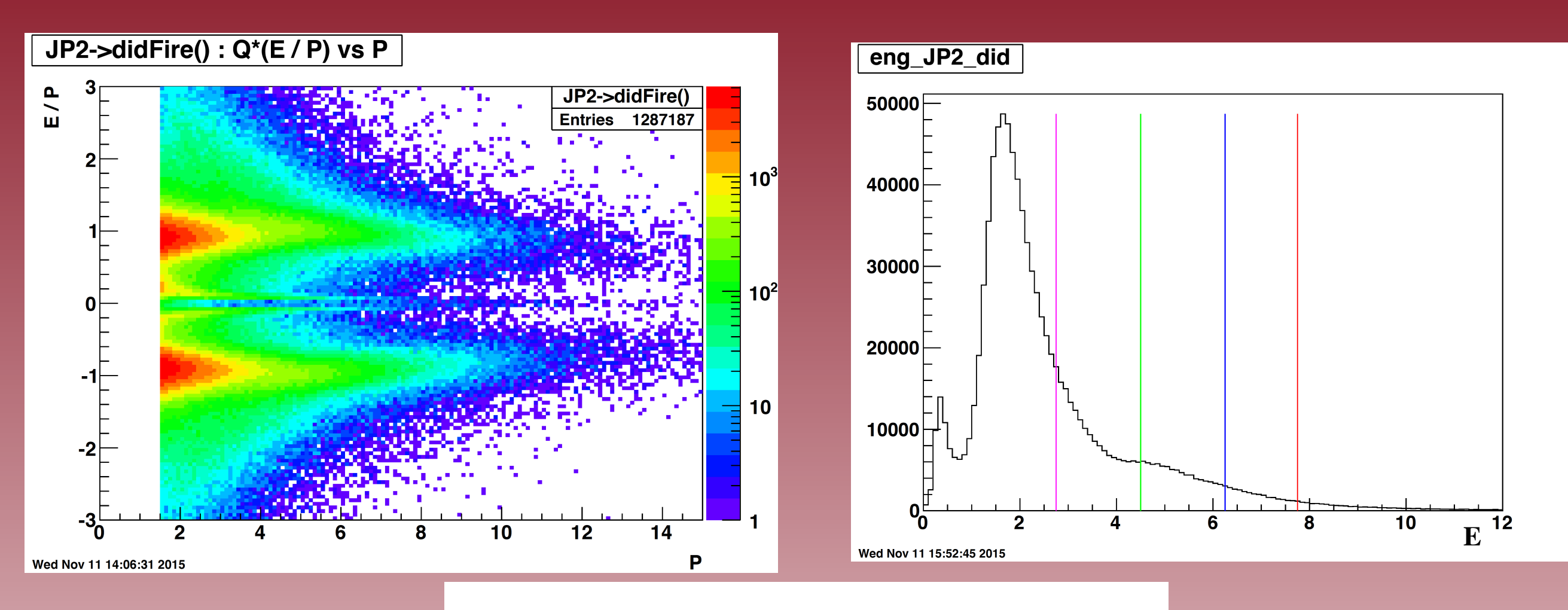

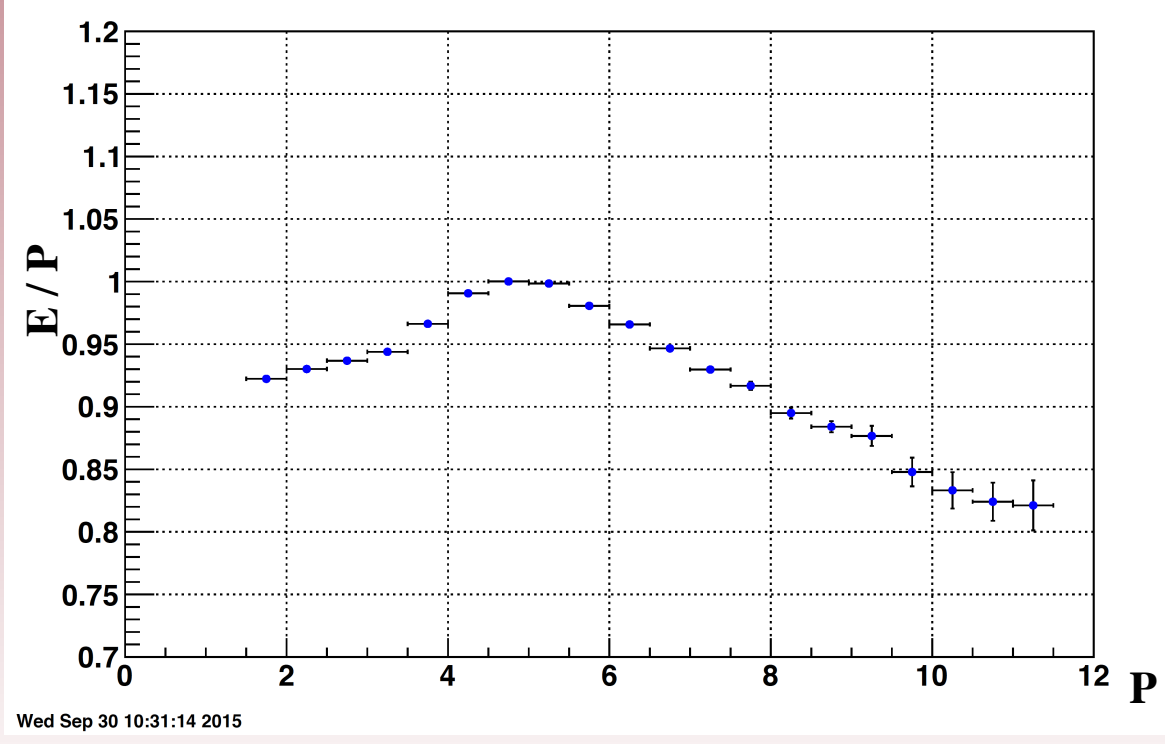

# $JP2 \&&ZIBHTi_{i=0,1,2,3} \text{-} \times \text{didFire}()$

JP2&&!BHTi\_(i=0,1,2,3)->didFire(): Q\*(E / P) vs P

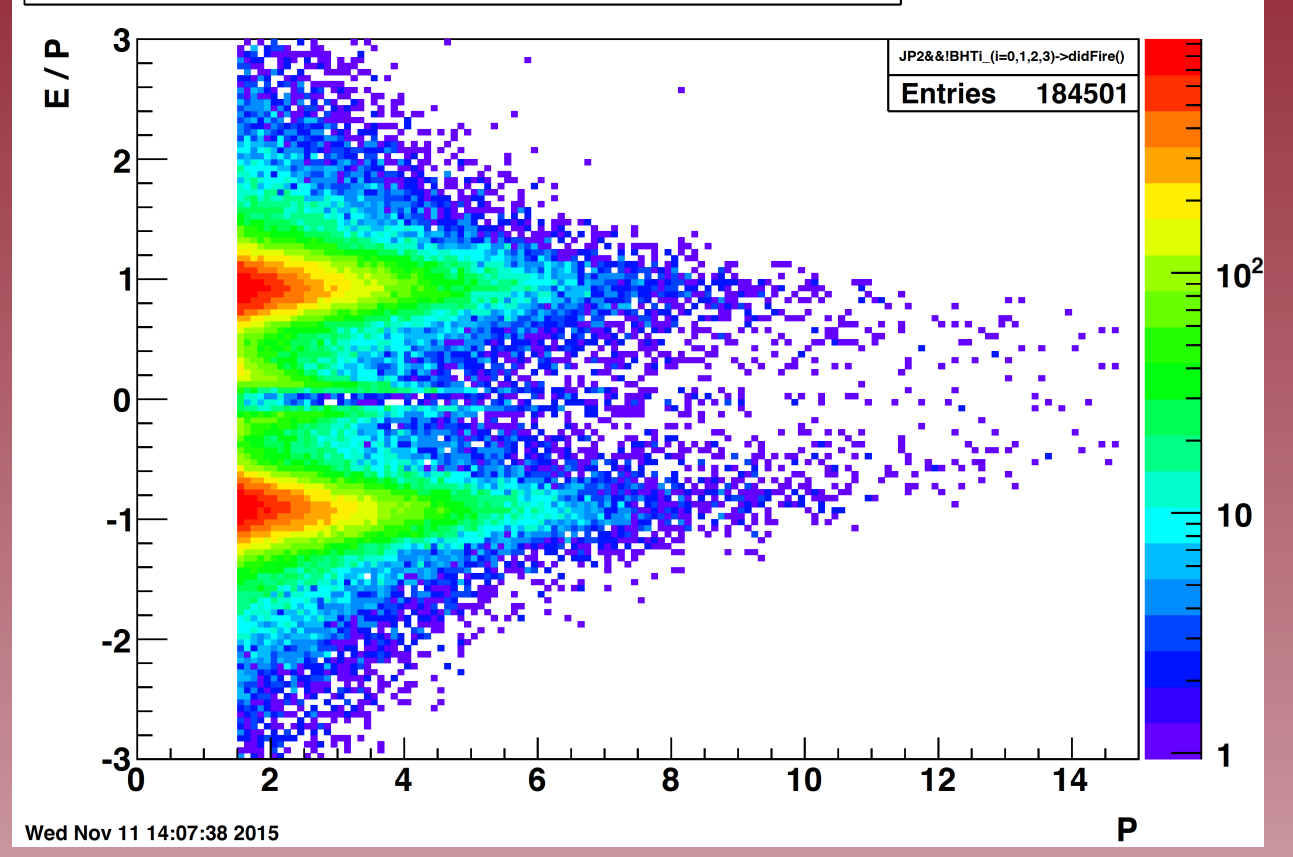

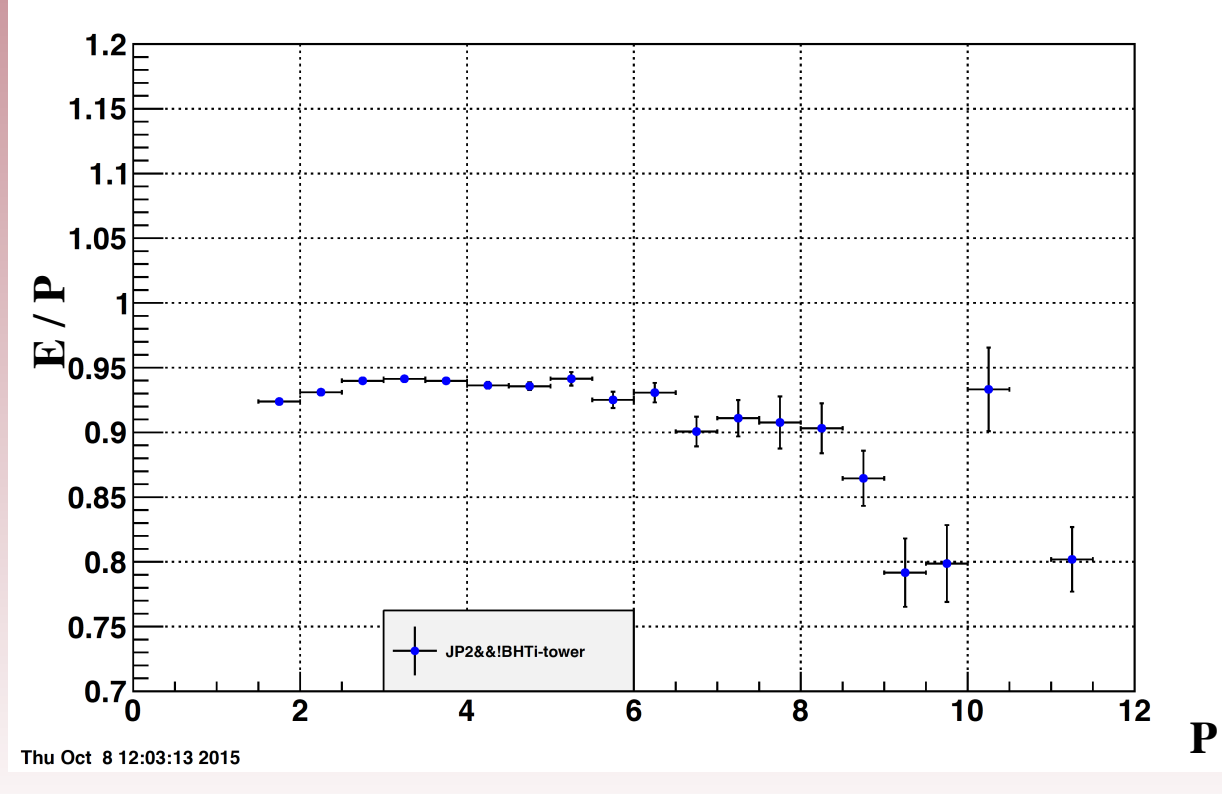

#### JP2 && !BHT1->didFire()

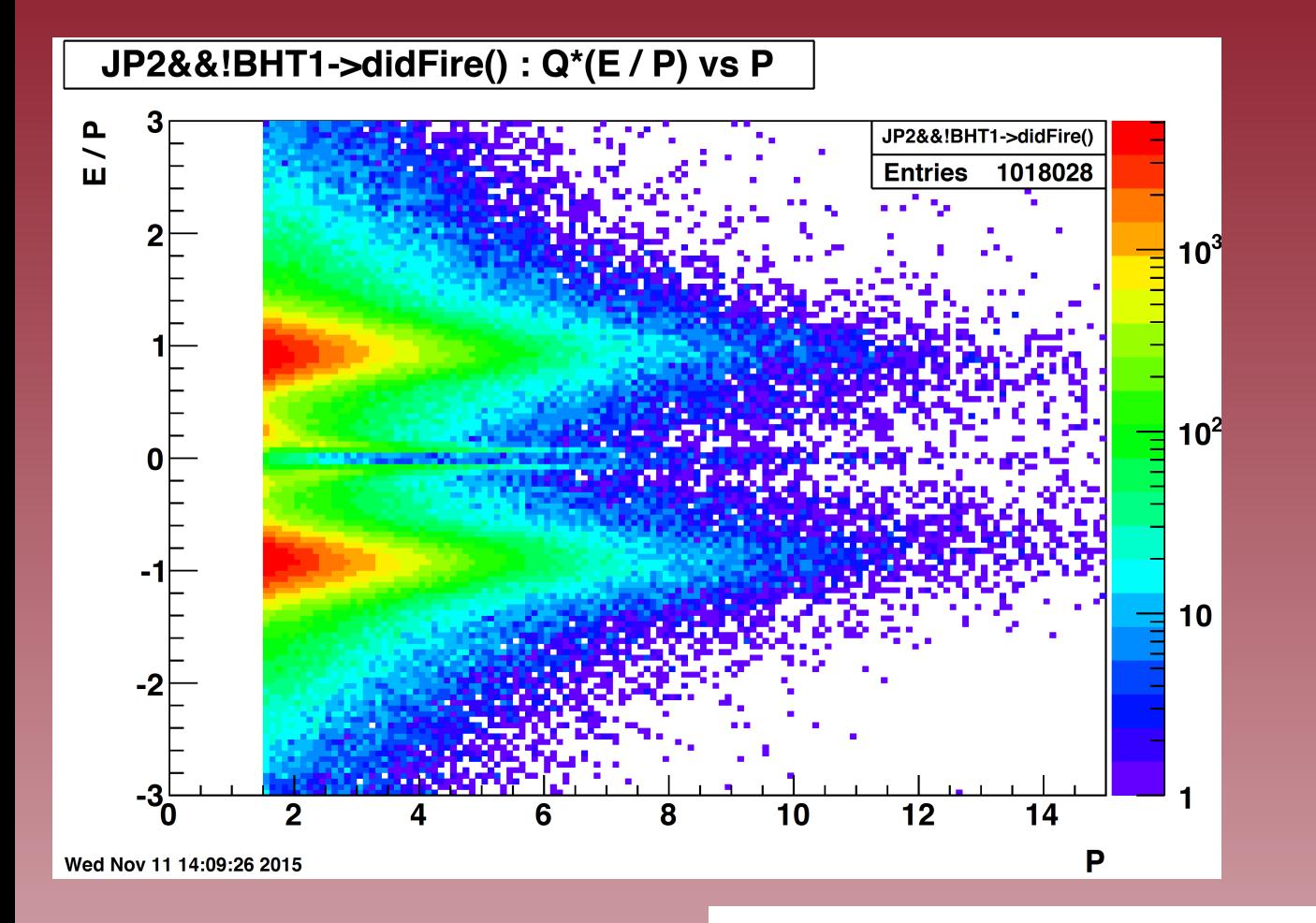

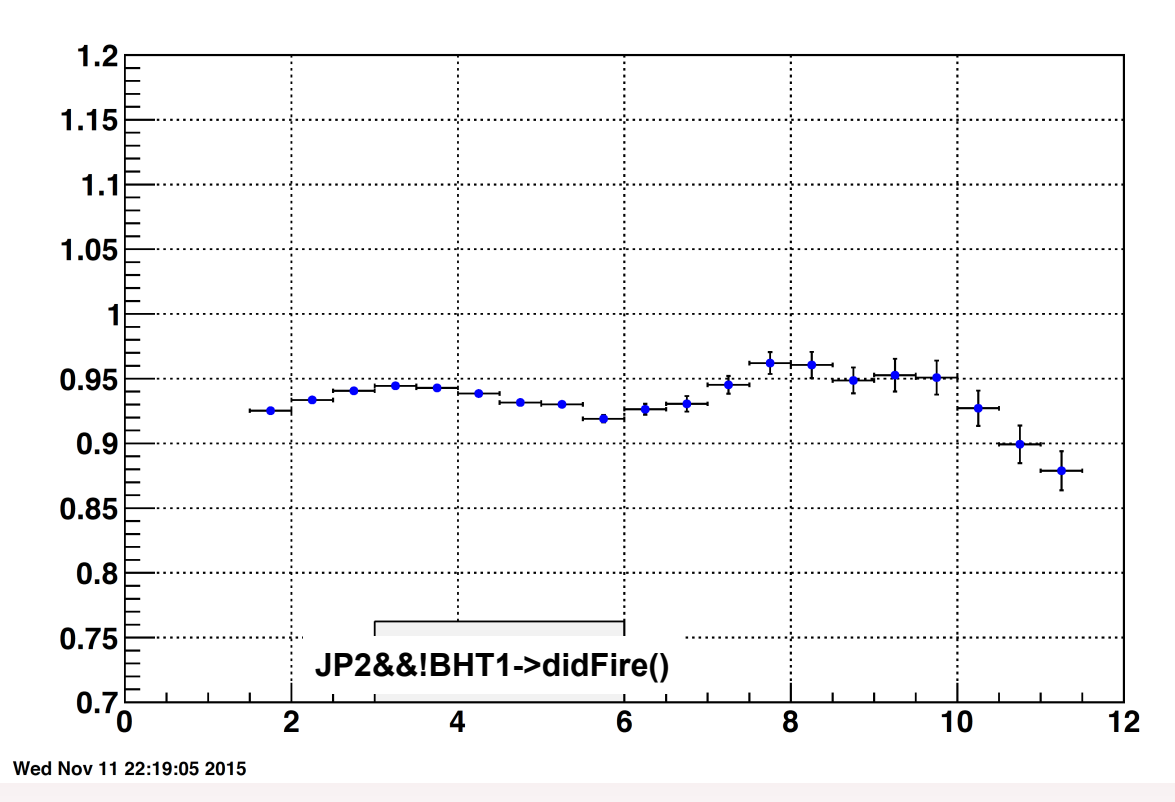

5

### BHT1->didFire()

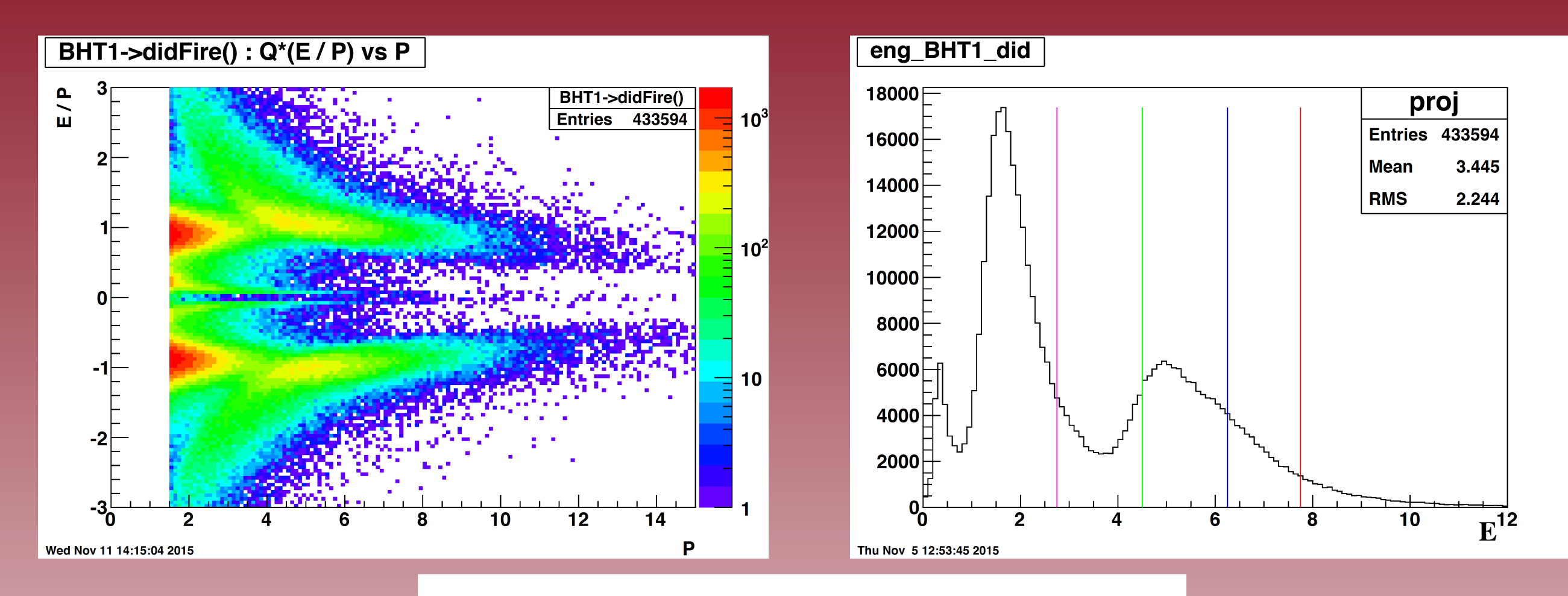

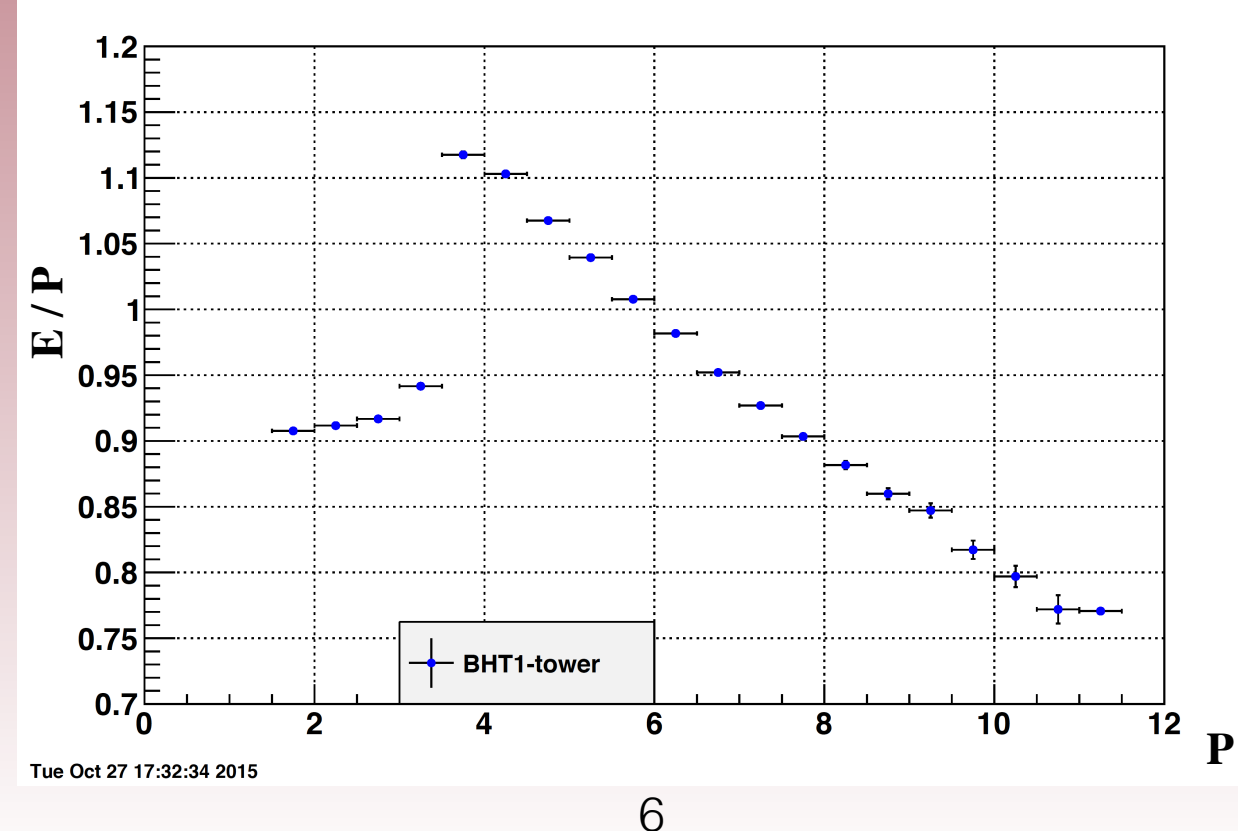

### !BHT1->didFire()

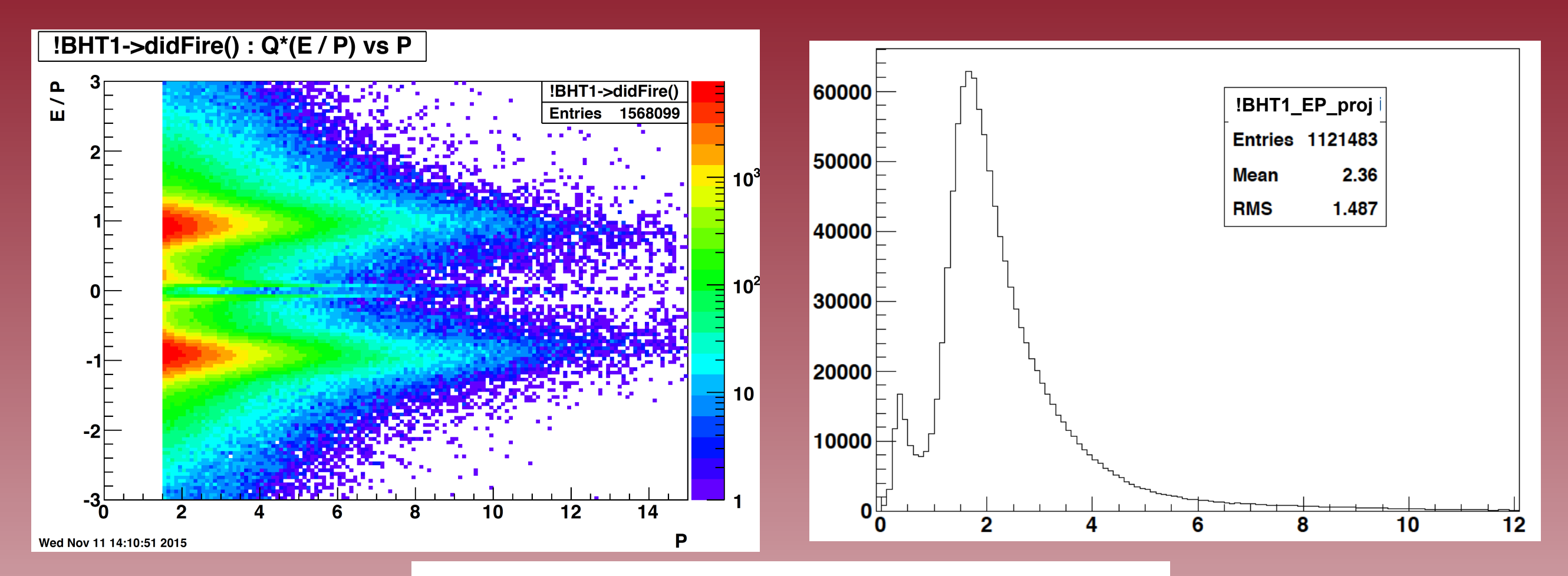

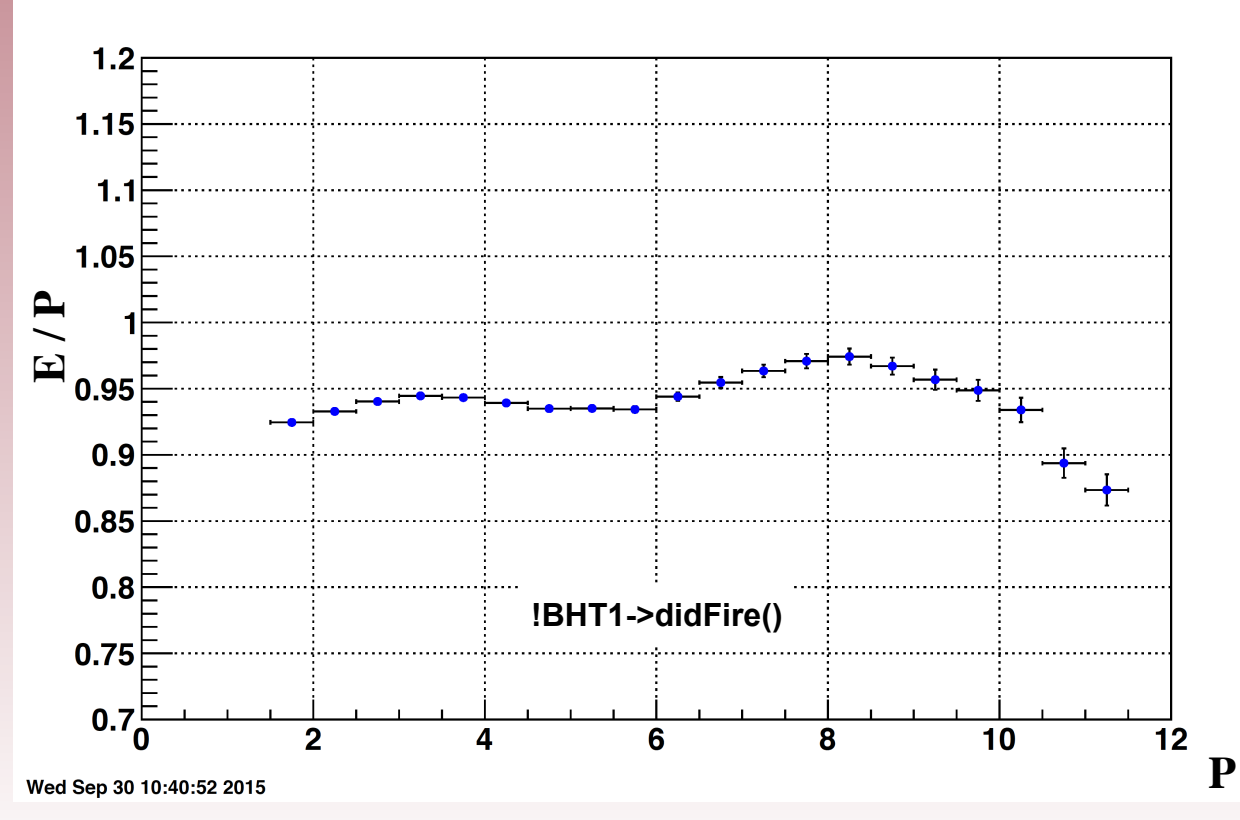